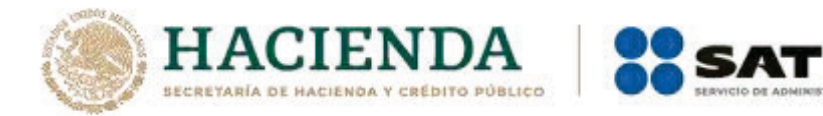

## **Modificación al Anexo 1-A de la Primera Resolución de Modificaciones a la Resolución Miscelánea Fiscal para 2021. Versión Anticipada.**

ACIÓN TRIBUTARIA

**"Trámites Fiscales"** 

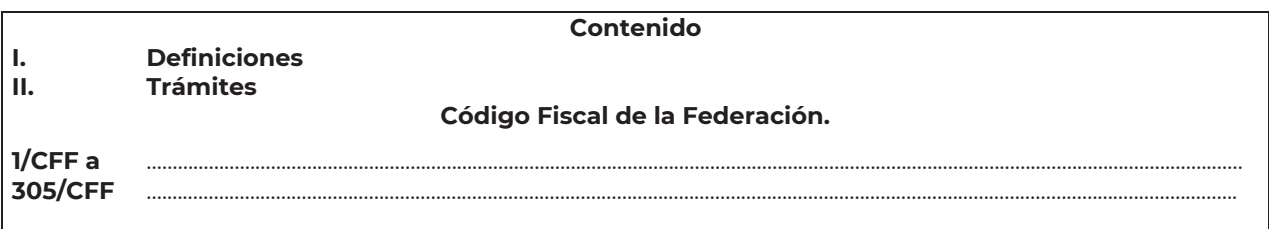

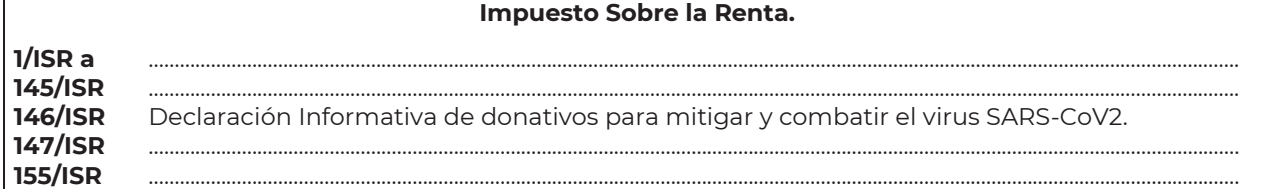

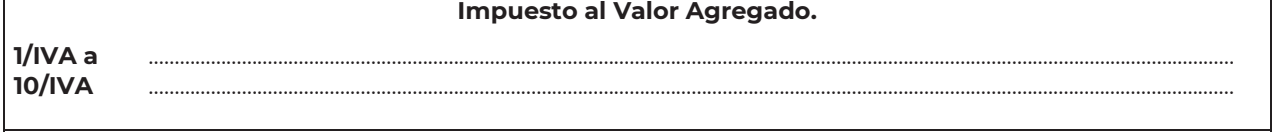

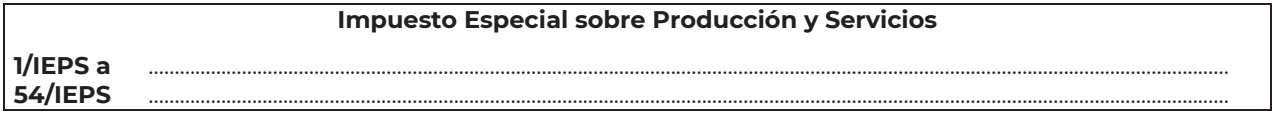

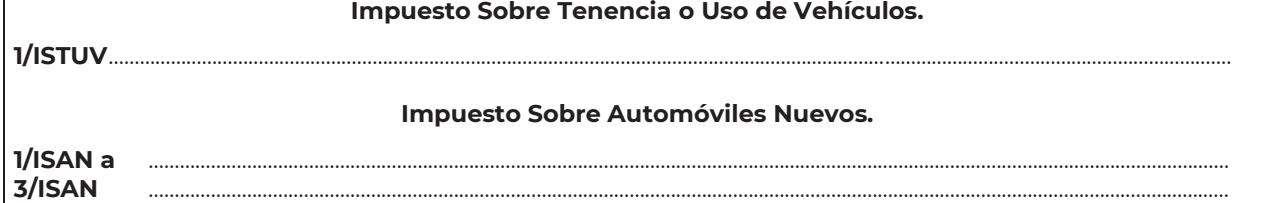

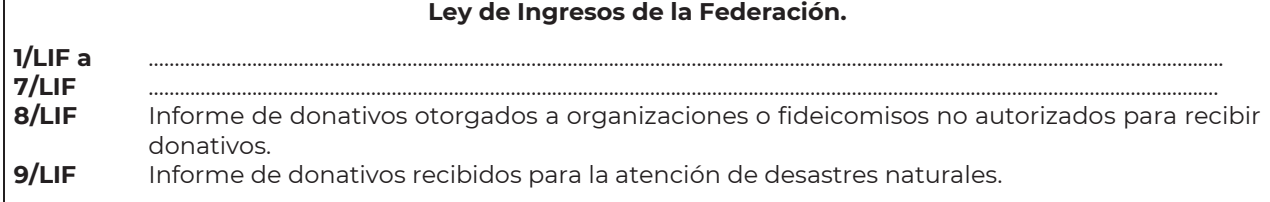

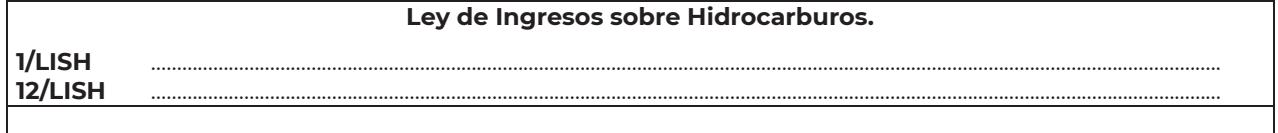

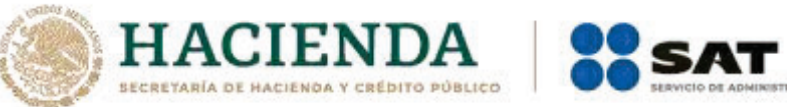

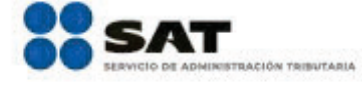

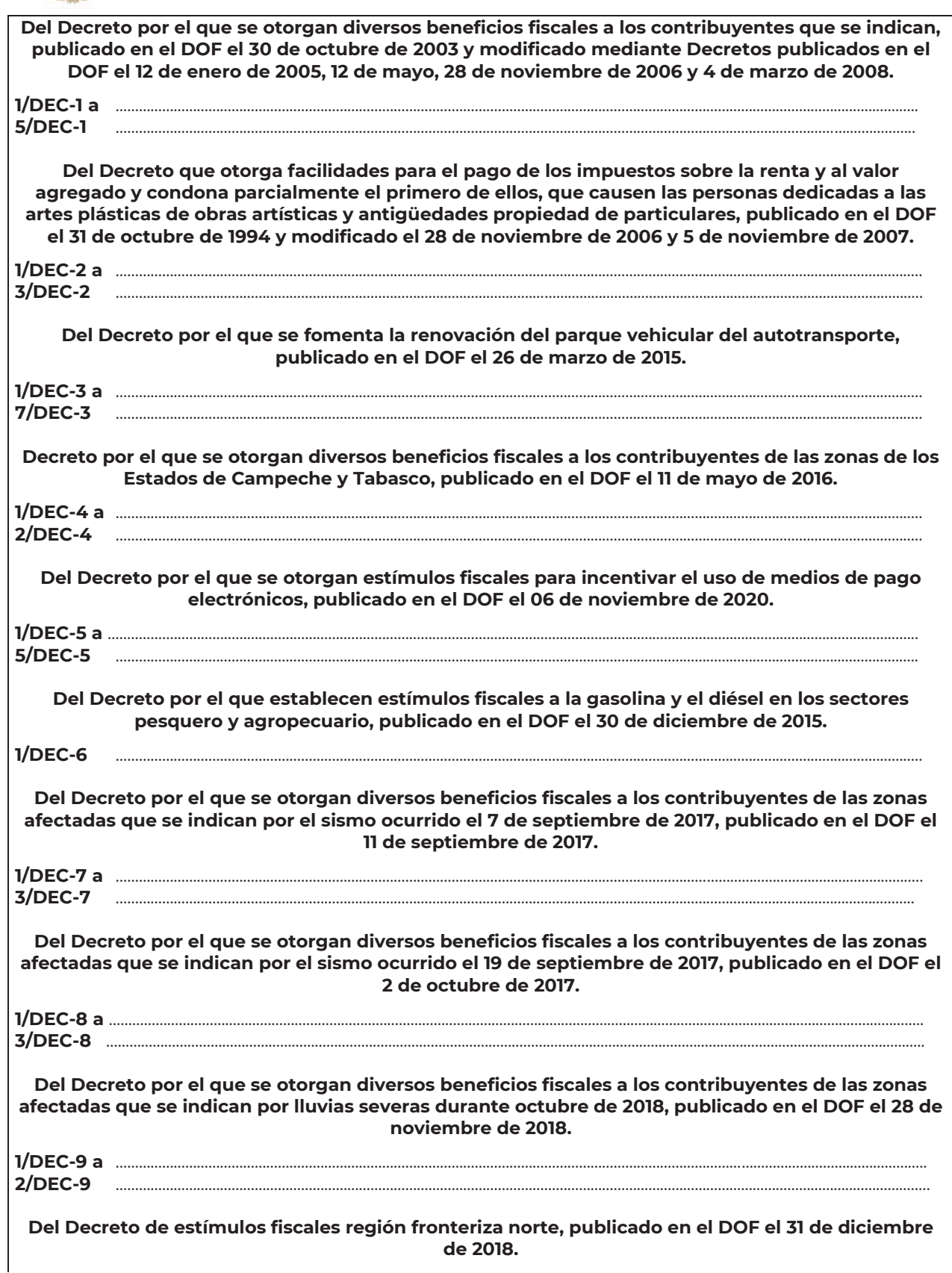

Nota: El presente documento se da a conocer en la página de Internet del SAT, en términos de la regla 1.8.

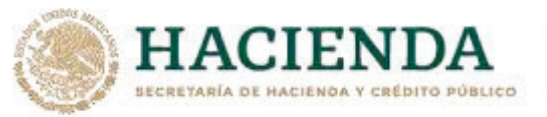

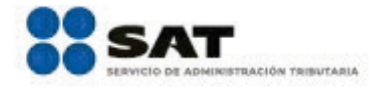

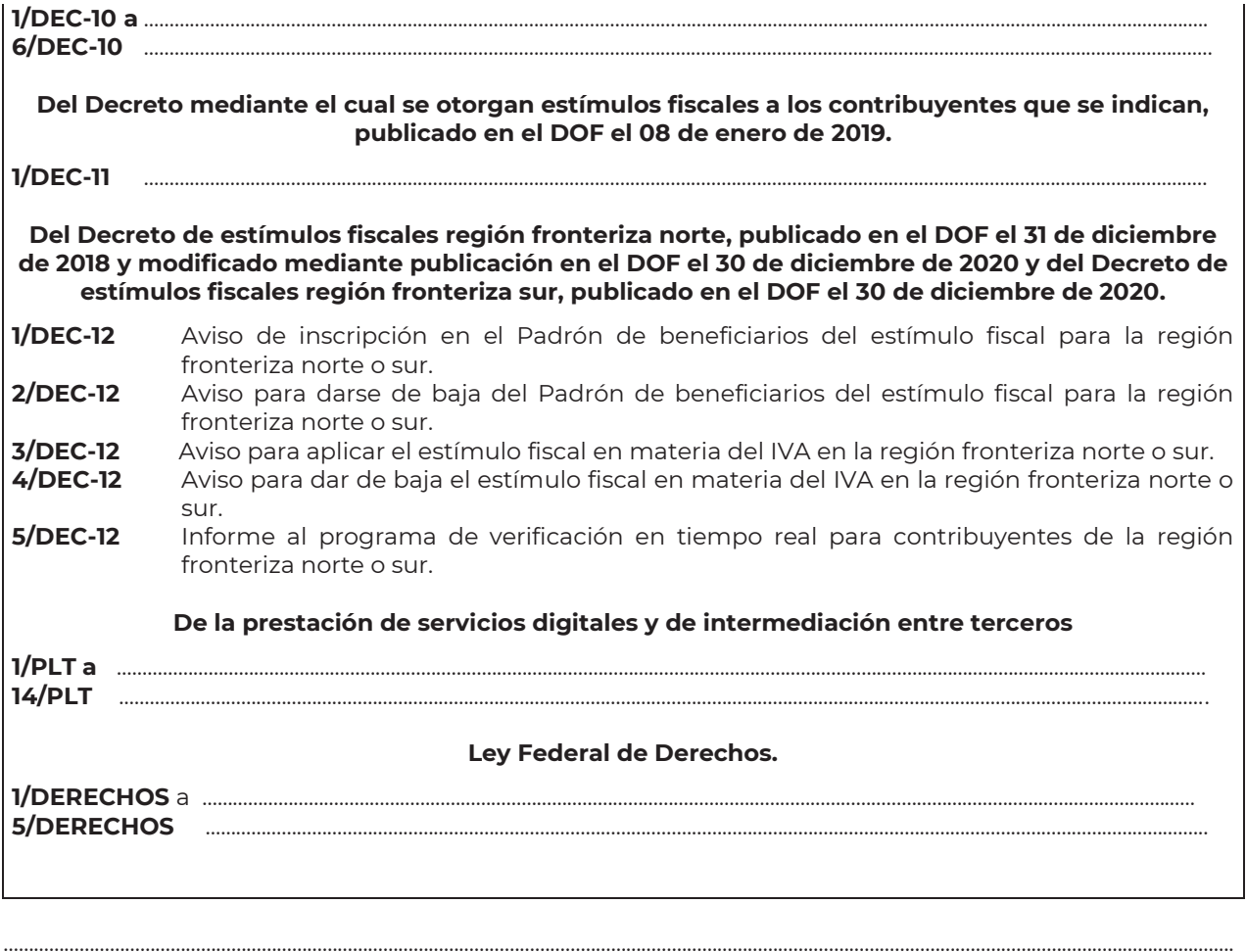

# **Impuesto Sobre la Renta**  ………………………………………………………………………………………………………………………………………………..……………………………………………………………..……..

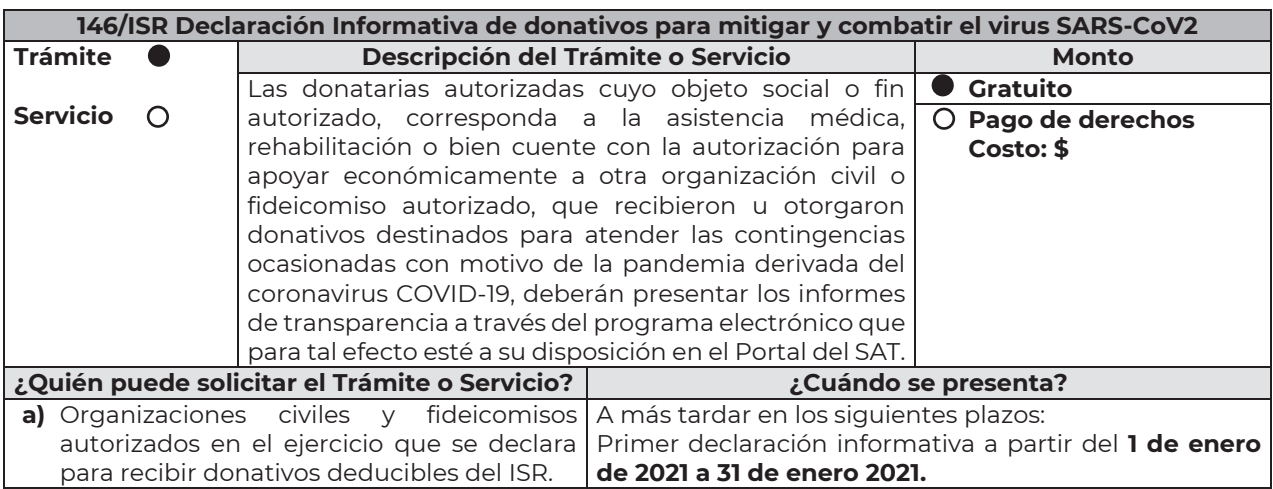

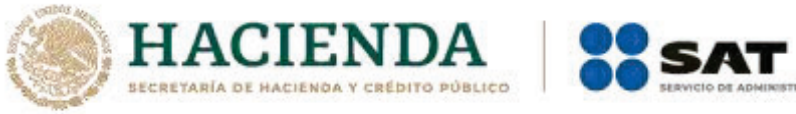

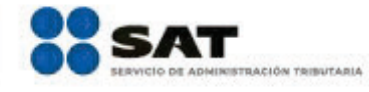

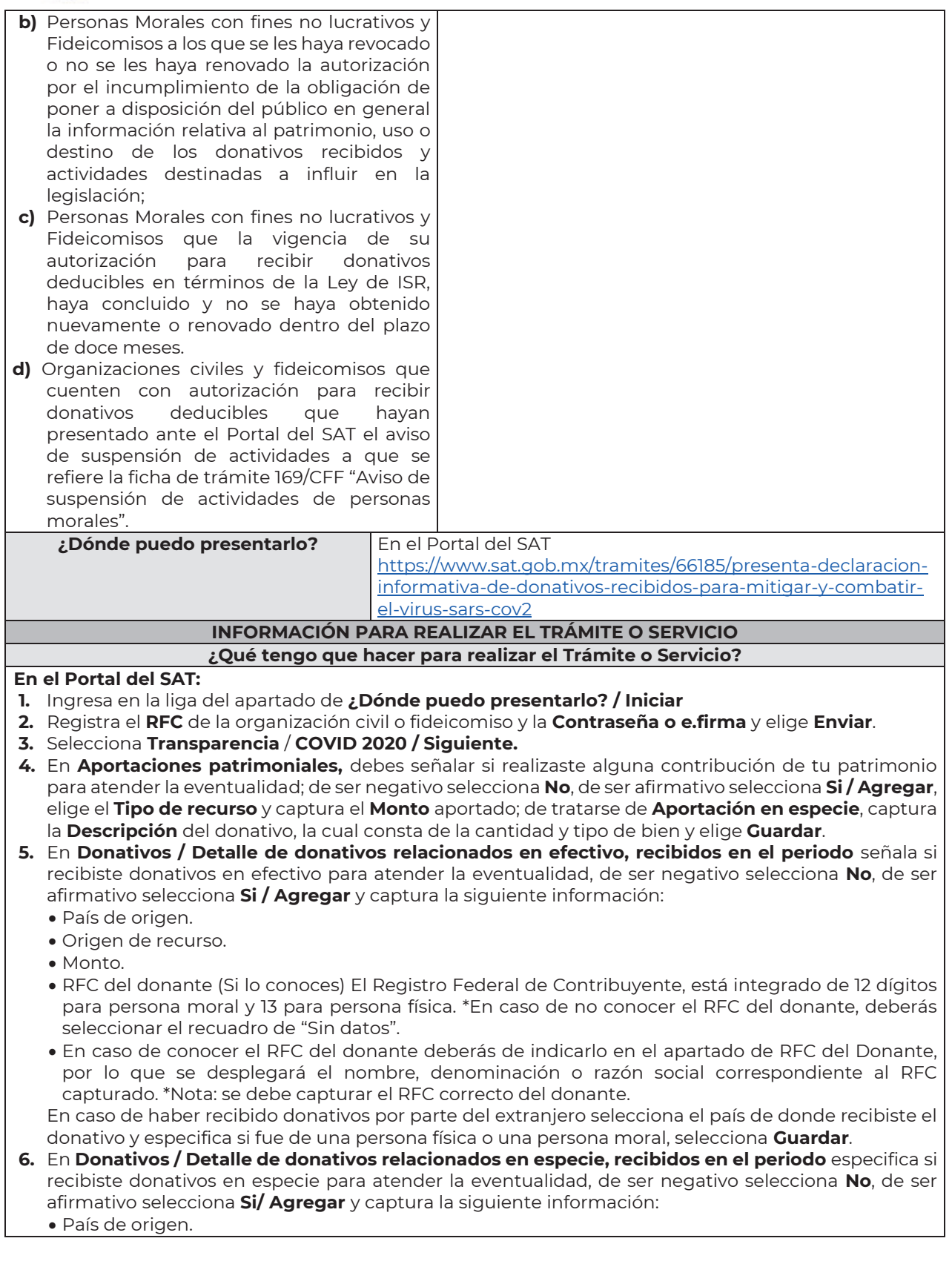

Nota: El presente documento se da a conocer en la página de Internet del SAT, en términos de la regla 1.8.

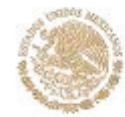

• Origen de recurso.

**ACIEND** ECRETARÍA DE HACIENDA Y CRÉDITO PÚBLICO

- Monto.
- Cantidad.
- Descripción.
- x RFC del donante (Si lo conoces) \*En caso de no conocer el RFC del donante, deberás seleccionar el recuadro de "Sin datos".

En caso de haber recibido donativos por parte **del extranjero** selecciona el país de donde recibiste el donativo y especifica si fue de una persona física o una persona moral, selecciona **Guardar**.

- **7.** En **Destinos y Beneficiarios / ¿Destinaste donativos al sector público, en apoyo a la eventualidad?** debes señalar si destinaste donativos a dicho sector, de ser negativo selecciona **No**, en cambio, de ser afirmativo, selecciona **Si / Agregar**, captura los siguientes datos y selecciona **Guardar**:
	- x Orden de gobierno.
	- **Entidad federativa.**
	- x Municipio / Alcaldía
	- Destino.
	- · Uso específico.
	- Especifique.
	- $\bullet$  RFC.
	- x Denominación o razón social.
	- Monto en efectivo.
	- Monto en especie.
- **8.** En **¿Destinaste donativos a donatarias autorizadas, en apoyo a la eventualidad?** debes señalar si destinaste donativos a alguna donataria autorizada, de ser negativo selecciona **No**, en cambio, de ser afirmativo, selecciona **Si / Agregar**, captura los siguientes datos y selecciona **Guardar**:
	- Destino.
	- · Uso específico.
	- Especifique.
	- $\bullet$  RFC.
	- x Denominación o razón social.
	- $\bullet$  Monto en efectivo.
	- $\bullet$  Monto en especie.
	- $\bullet$  Total.
- **9.** En **¿Destinaste donativos a otros beneficiarios, en apoyo a la eventualidad?** debes señalar si destinaste o no donativos a otros beneficiarios, los cuales deben estar permitidos conforme a las reglas de carácter general, de ser negativo selecciona **No**, en cambio, de ser afirmativo, selecciona **Si / Agregar**, captura los siguientes datos y selecciona **Guardar**:
	- xEntidad federativa.
	- xMunicipio / Alcaldía.
	- xDestino.
	- xUso específico.
	- xEspecifique.
	- xEspecifique el beneficiario.
	- ·Monto en efectivo.
	- ·Monto en especie.
	- xTotal.
- **10.** Acepta la declaración de protesta.

### **Envía**, firma con tu **e.firma**, obtén tu acuse y guárdalo.

**¿Qué requisitos debo cumplir?** 

Requisita debidamente la información.

### **¿Con qué condiciones debo cumplir?**

- Contar con e.firma o Contraseña.
- x Requerimientos técnicos del equipo de cómputo. Explorador: Firefox Mozilla 3.6, Chrome 27 y versiones superiores, Microsoft Edge.

#### **SEGUIMIENTO Y RESOLUCIÓN DEL TRÁMITE O SERVICIO**

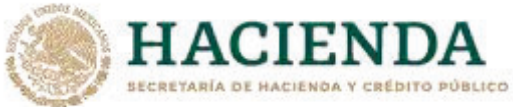

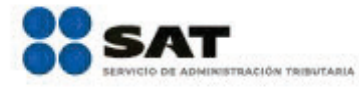

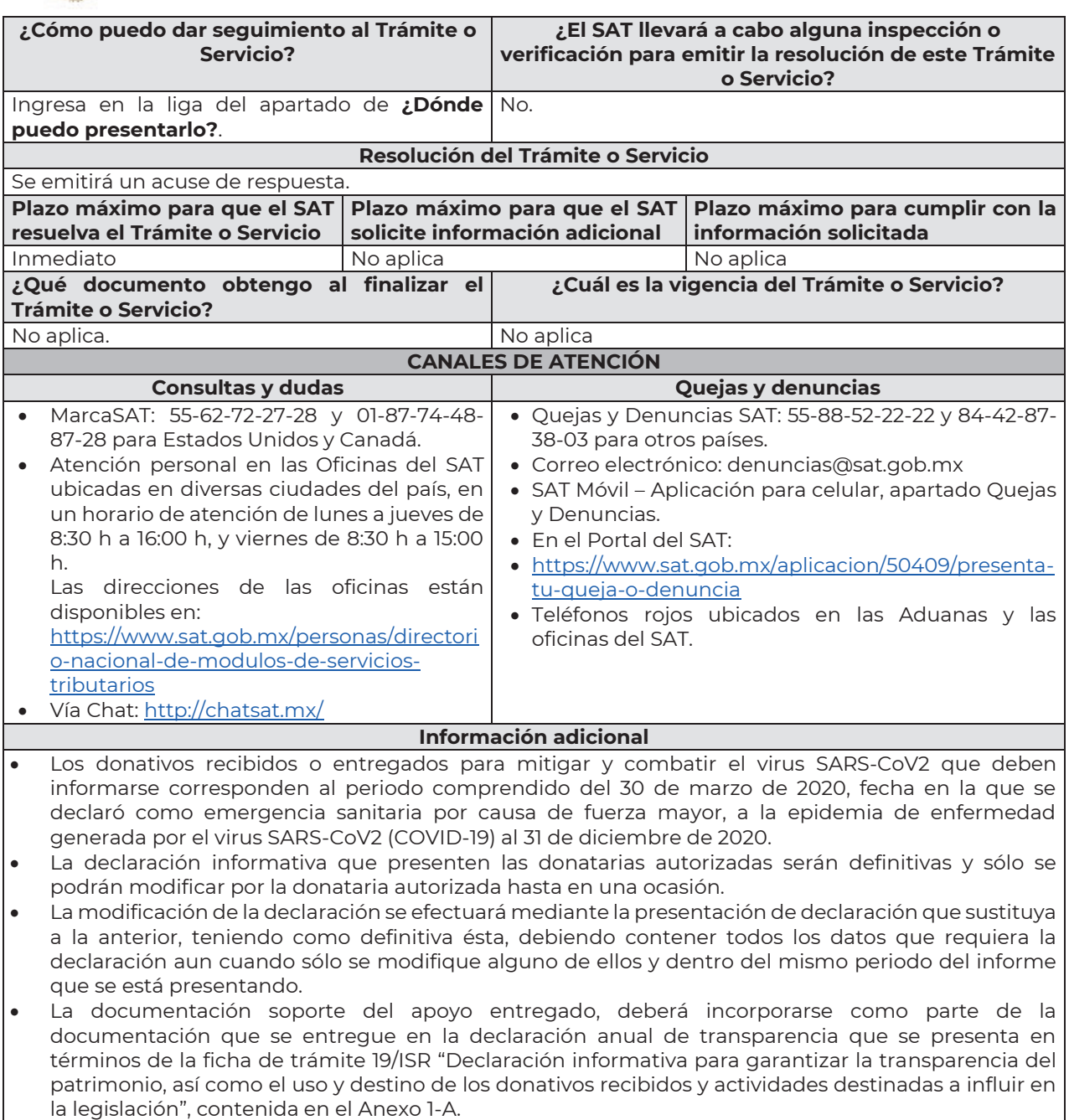

#### **Fundamento Jurídico**

………………………………………………………………………………………………………………………………………………..……………………………………………………………..……..

………………………………………………………………………………………………………………………………………………..……………………………………………………………..……..

Arts. 82, fracción VI Ley del ISR; Regla 3.10.28. RMF.

#### **Ley de Ingresos de la Federación**

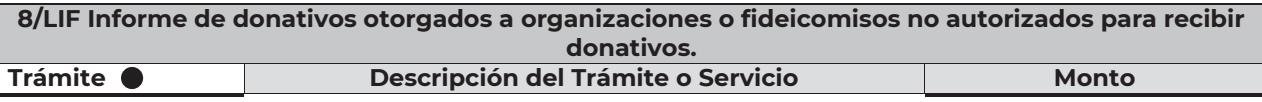

Nota: El presente documento se da a conocer en la página de Internet del SAT, en términos de la regla 1.8.